# <span id="page-0-0"></span>**Recipient List Import**

Last Updated: Wednesday, April 15, 2020

A Recipient List is a collection of Person references that can be loaded into the Mobile Database and used as a target filter for Broadcast messages. The most common use case is when there is a Customer-defined CRM/targeting system that creates a targeted list of Broadcast recipients that needs to be loaded and used within Vibes Mobile Engagement Platform targeting.

Recipient Lists may be channel specific depending on the fields you upload. For example, if you upload a Recipient List with just person\_id, person\_key or external\_person\_id, it can be used on any channel. But, if you upload just an mdn, then it only works for an SMS/MMS channel; or, if you upload a vi bes\_device\_id field, then it is for push only.

Recipient Lists can also include additional columns of data that can be used as message variables. For example, if you had a column titled "first\_name", you could pull that personalization value into a Broadcast or file triggered message.

**Note**: UTF-8 or ASCII encoding for integration files is recommended (UTF-16LE encoding is not supported). ∧

# **File Name**

<filename>.recipient\_list

# **File Format**

The file format is a Comma-Separated Values (CSV) file. This stores tabular data (numbers and text) in plain text, where the line of the file is a data record. Each record consists of one or more fields, separated by commas.

# **Headers**

You can include the following headers in your Recipient List.

**Note**: Using headers is entirely **optional**. Λ

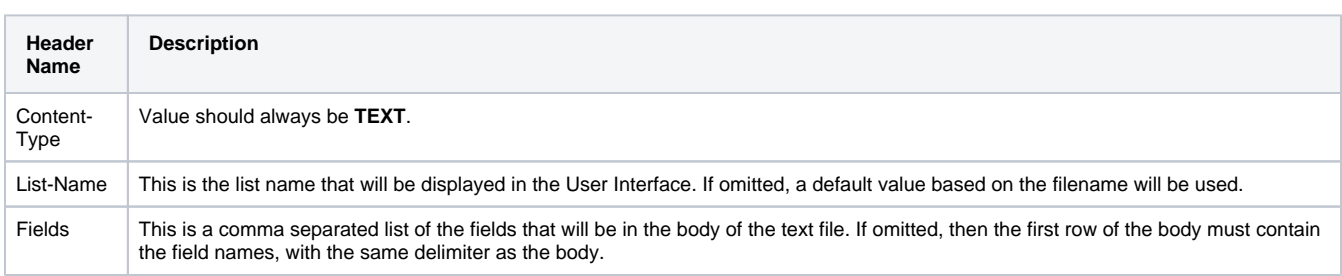

# **File Body**

The file body can contain the following fields as data, separated by the delimiter.

**Note**: The field names must be lowercase.Λ **Field Name Data Description Type** person\_id Integer The Mobile Database Person ID to include in the Recipient List. The person\_id must be lowercase. person\_key String The Person Key is a UUID to include in the Recipient List. The person\_key must be lowercase. String The external system's Person ID to include in the Recipient List. external\_person\_ id

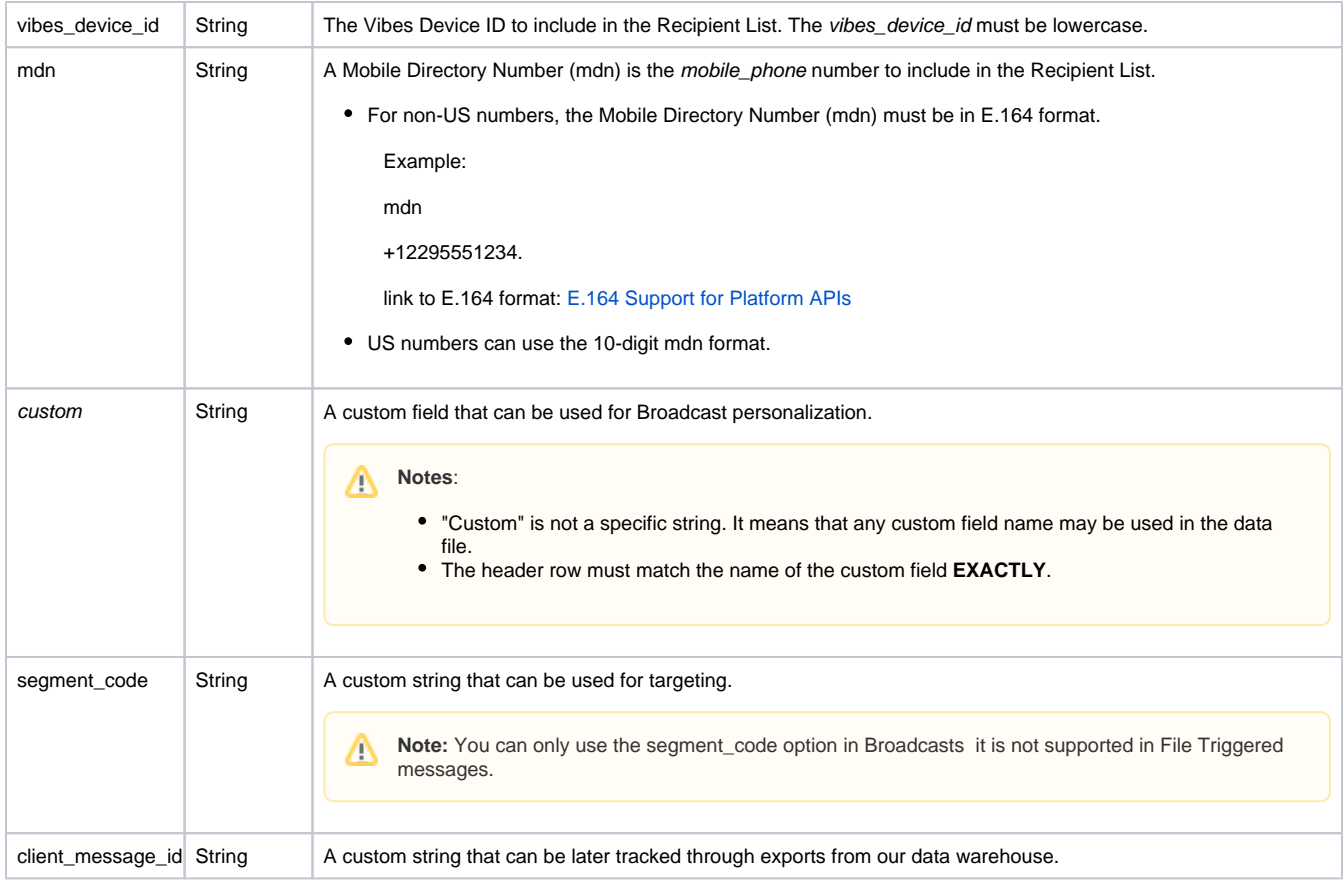

#### **Identifying Persons**

For a particular row, only one of person\_id, external\_person\_id, person\_key, or mdn need to be specified, as these are alternate means of referencing a Person. If more than one value is specified, we will use the value with the highest precedence. The precedence order is shown in the table above.

# **Error Messages**

The following tables show the error codes that can occur when importing a file.

### **Row Level Errors**

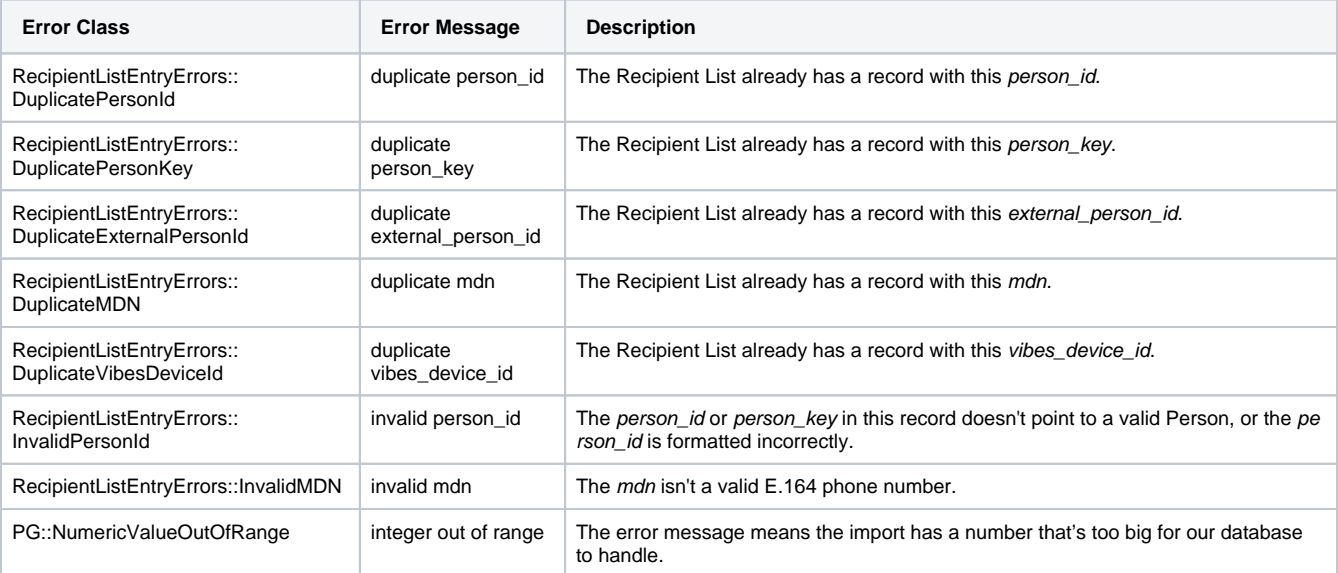

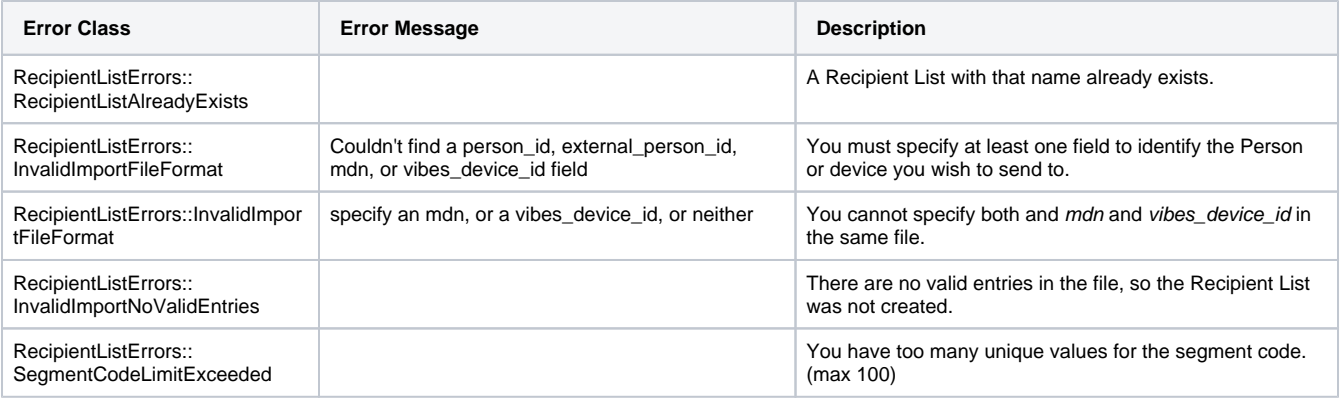

# **Common Errors**

The following errors can occur in imports of all file types.

### **File Level Errors**

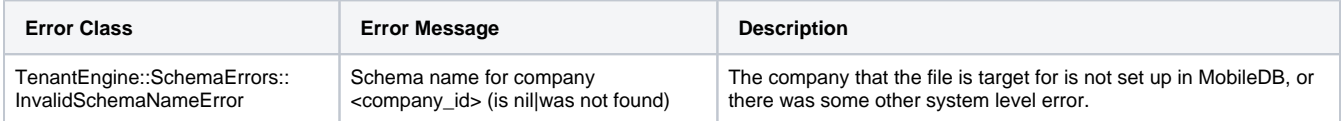

# **Example Files**

See the attached files for some examples.

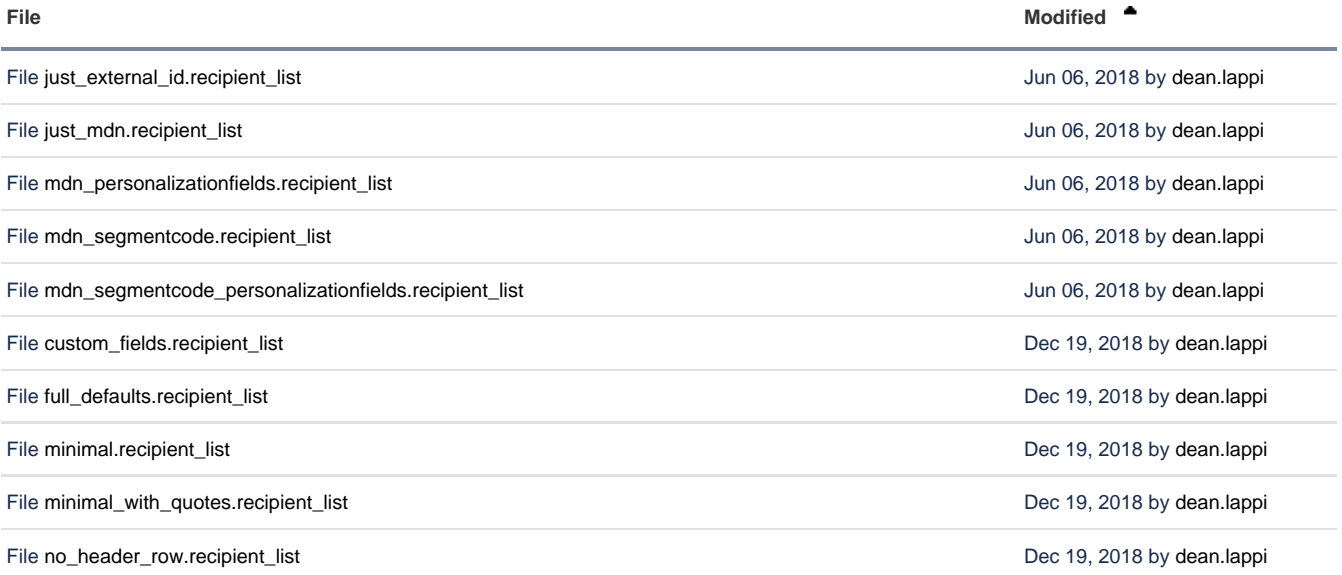

L [Download All](https://developer.vibes.com/pages/downloadallattachments.action?pageId=29164774)